TAB1

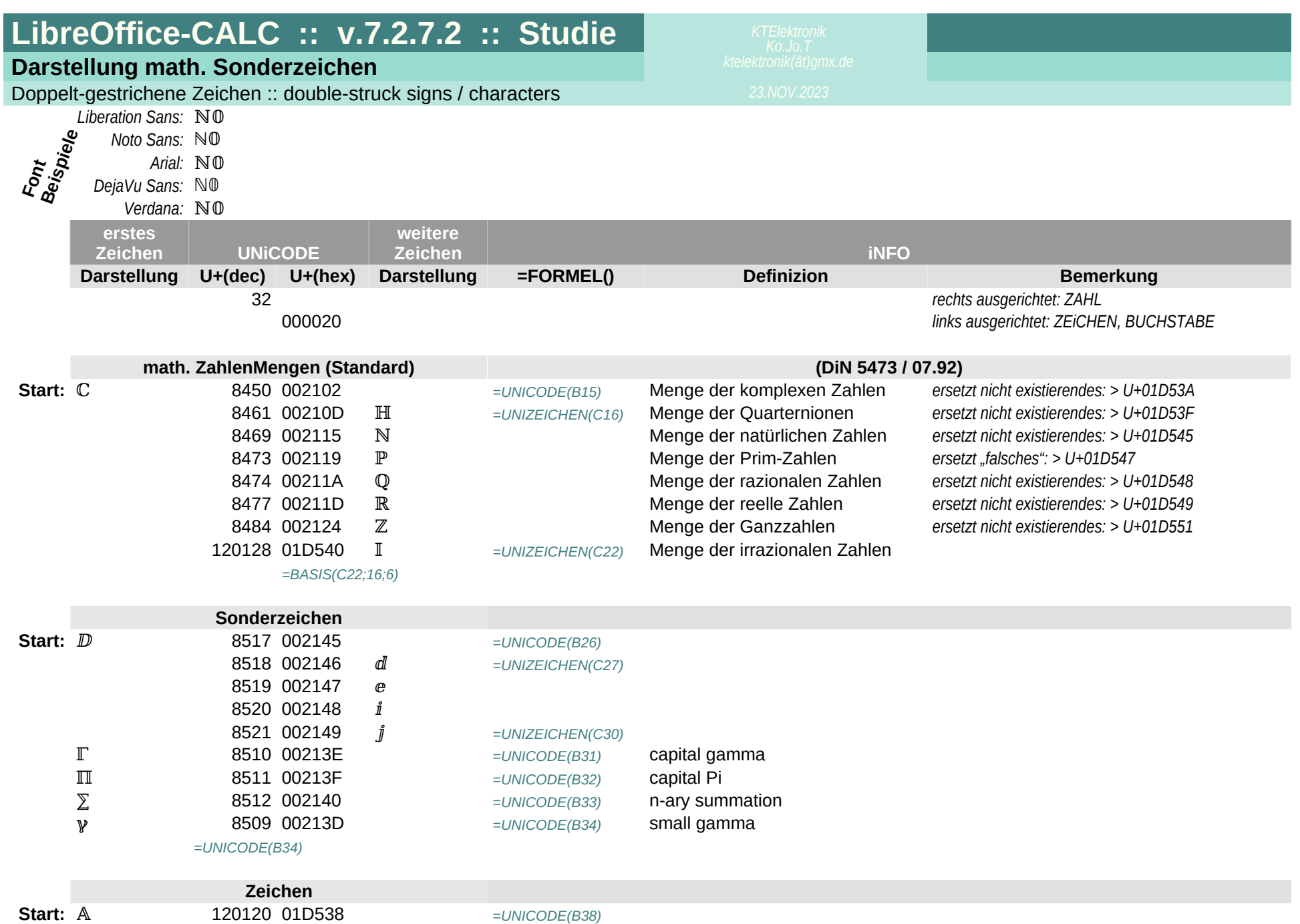

## TAB1

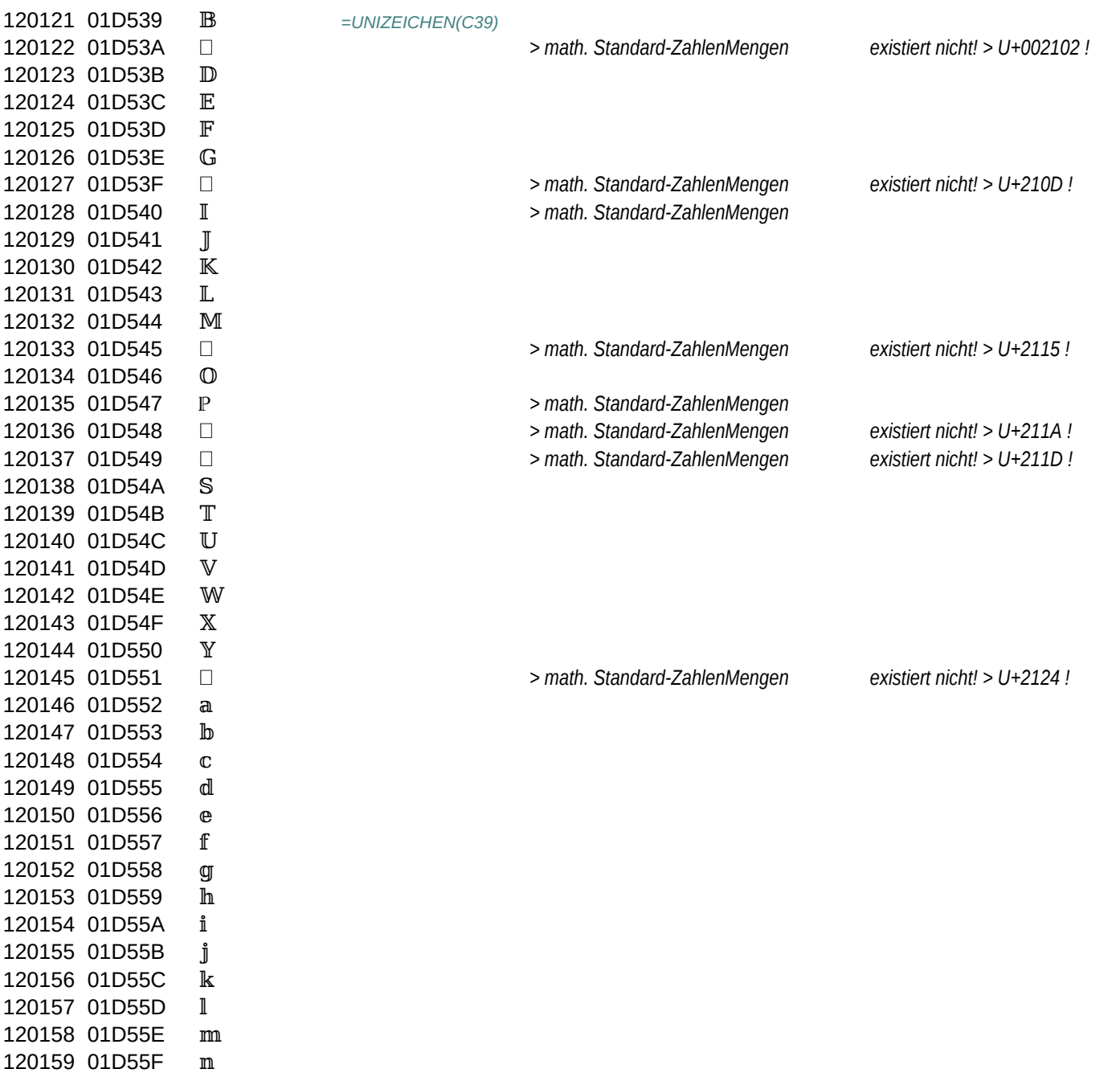

01D560

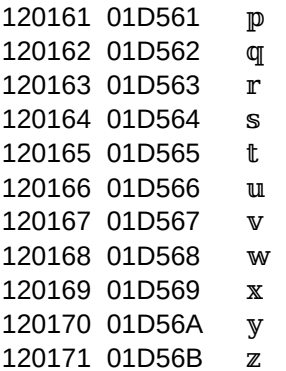

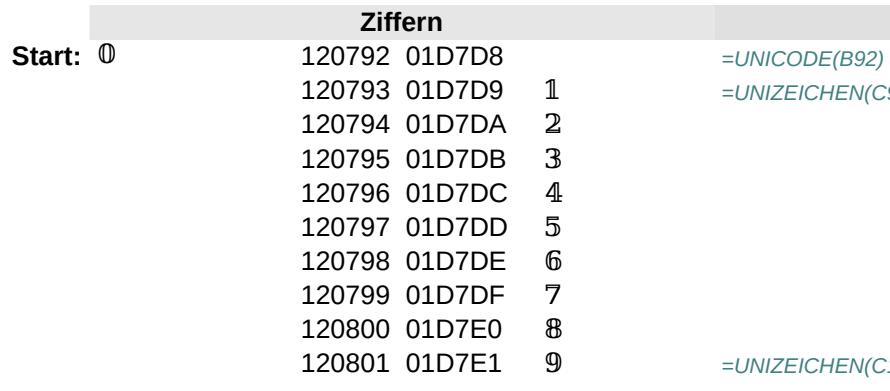

 $=$ *UNIZEICHEN(C93)* 

 $=$ *UNIZEICHEN(C89)* 

 $=$ *UNIZEICHEN(C101)* 

*=BASIS(C101;16;6)*

*=UNIZEICHEN(C101)*

TAB1